# Package 'bdribs'

October 12, 2022

Title Bayesian Detection of Potential Risk Using Inference on Blinded Safety Data

Version 1.0.4

Date 2018-08-25

Maintainer Saurabh Mukhopadhyay <saurabh.mukhopadhyay@abbvie.com>

Description Implements Bayesian inference to detect signal from blinded clinical trial when total number of adverse events of special concerns and total risk exposures from all patients are available in the study. For more details see the article by Mukhopadhyay et. al. (2018) titled 'Bayesian Detection of Potential Risk Using Inference on Blinded Safety Data', in Pharmaceutical Statistics (to appear).

# **Depends** R  $(>= 3.1.0)$ , rjags

Note Package 'rjags' requires JAGS executabe file (compatiable version) should be already installed.

License GPL-2

LazyData TRUE

RoxygenNote 6.0.1

NeedsCompilation no

Author Saurabh Mukhopadhyay [aut, cre]

Repository CRAN

Date/Publication 2018-08-31 17:50:17 UTC

# R topics documented:

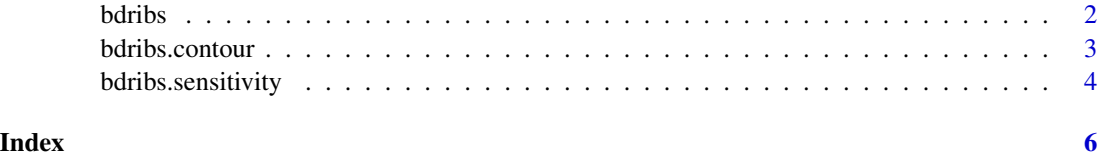

<span id="page-1-0"></span>

# Description

Bayesian Detection of Risk using Inference on Blinded Safety data

# Usage

```
bdribs(y, pyr, bg.events, bg.pyr, bg.rate = NULL, k = 1, p.params = list(a
= 1, b = 1), r.params = list(mu = 0, sd = 2), adj.k = FALSE,
mc.params = list(burn = 1000, iter = 10000, nc = 2), inf_type = 1,plots = TRUE, prnt = TRUE)
```
# Arguments

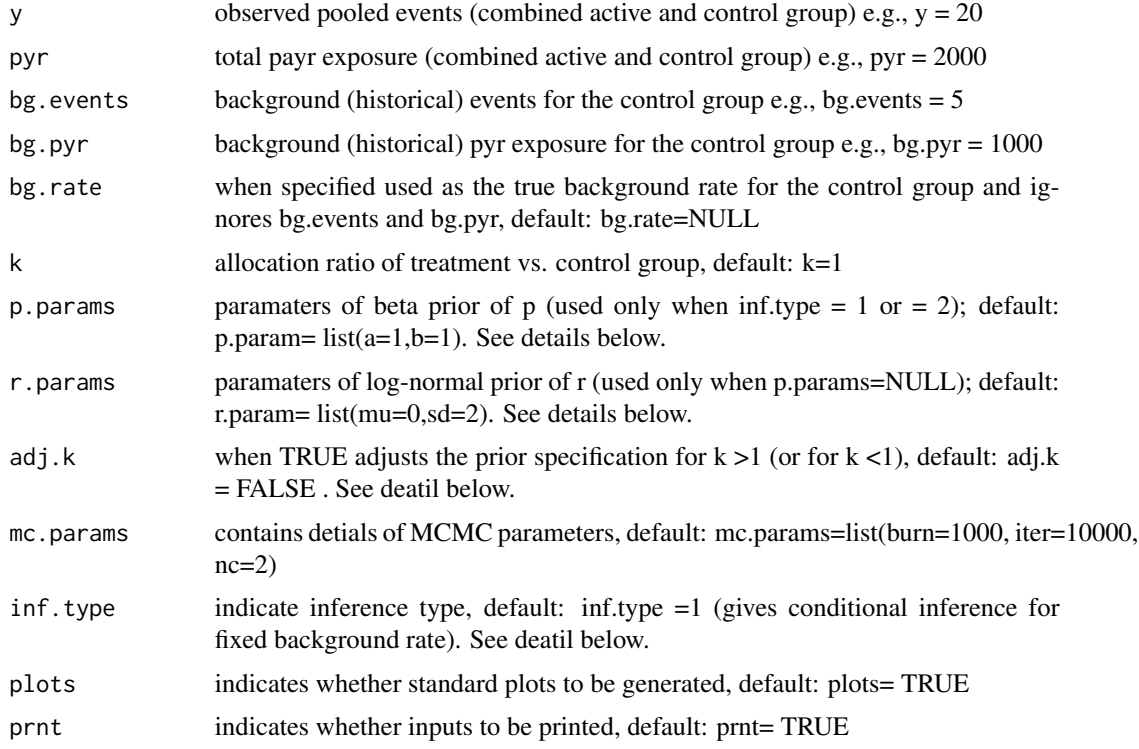

# Details

This 'bdribs' package obtains Bayesian inferences on blinded pooled safety data ...

Values of p.params are used to specify a beta prior for p - default is Jeffreys non-informative prior:  $Beta(a=0.5, b=0.5)$ .

# <span id="page-2-0"></span>bdribs.contour 3

If inf.type=1, then conditional posterior inference on r is obtained for a given fixed values of del $0 =$  $bg rate = bg.everybgs.pyr.$ 

If inf.type=2, then an average (marginal) Bayesian inference on r is obtained with respect to a prior on del0, where del $0 \sim \text{Gamma}(\text{bg}.\text{events}, \text{bg}.\text{pyr}).$ 

If prior on r must be specified directly it can be done by using a log-normal prior. To do that, p.params must be set to NULL and and then r.params should be specifed as a list to supply mean and sd of the lognormal. For example, to have a lognormal prior with log-mean 0 and log-sd  $= 2$ , we should set r.params =  $list(mu=0, sd=2)$  and p.params=NULL.

when adj.k = TRUE, and k is not 1 (that is, allocation ratio is not 1:1), then a non-informative prior such as (beta(.5, .5) is first specified on p, assuming equal allocation ratio and then adjusted for the give k. When adj.k = F, then no such adjustment is made on the prior for p. Note that no such adjustments needed if prior on r is directly specified (as discussed above). However, it is always difficult to specify a non-informative prior on r and therefore a a prior on p with adj. $k = T$  is recommended in most cases.

# Value

returns a dataframe of MCMC output from the posterior distribution for parameters of interests

#### Author(s)

Saurabh Mukhopadhyay

#### Examples

```
## Sample calls
   #run 1: simple case with a fixed background rate of 0.45 per 100 pyr.
  bdribs(y=5,pyr=500, bg.rate=0.0045,k=2)
   #run 2: same as run 1; here bg.rate gets computed as bg.events/bg.pyr
  bdribs(y=5,pyr=500, bg.events = 18, bg.pyr = 4000, k=2)
  # run3: when inf.type = 2, uses a Gamma distribution for del0; e.g. here Gamma(18, 4000)
  bdribs(y=5,pyr=500, bg.events = 18, bg.pyr = 4000, k=2, inf.type = 2)
   #run4: similar to run1, but instead of default p\nu(0,1) using p\nu beta(.5,.5)bdribs(y=5,pyr=500, , bg.rate=0.0045,k=2, p.params=list(a=.5,b=.5))
 #run5: similar to run1, but instead of default p \sim \text{beta}(.5,.5) using r \sim \text{lognormal}(\text{mu}=\theta, \text{sd}=2)bdribs(y=5,pyr=500, , bg.rate=0.0045,k=2, p.params= NULL, r.params=list(mu=0,sd=2))
```
bdribs.contour *contour plot - draws plot (optional) and returns a matrix/grid of posterior values*

# **Description**

Contour plot of posterior probabilities on a range of (y, E) values

#### <span id="page-3-0"></span>Usage

bdribs.contour(ymax, pyrmax, eincr, tol, k, bg.rate, plt = TRUE, ...)

#### Arguments

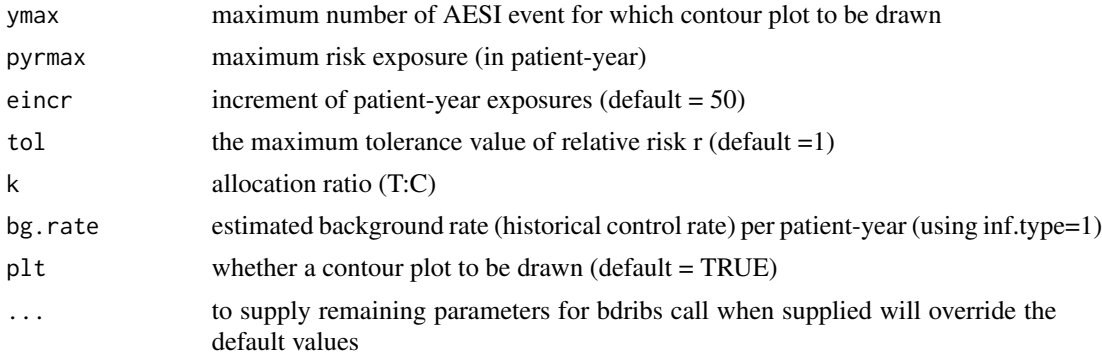

# Value

returns contour plot matrix over the grid specified

# Examples

```
## Sample calls
   #run 1: The contour plot
   bdribs.contour(ymax=15,pyrmax=2000,eincr=250,tol=1.5,k=2, bg.rate=0.0045)
    #run 2: Monitoring blinded AE over time using contour plot
   bdribs.contour(ymax=15,pyrmax=2000,eincr=250,tol=1.5,k=2, bg.rate=0.0045)
   obs.pyr=c(300,570,650,800, 1200, 1500)
   obs.y=c(2,4,5,6,10,12)
   points(obs.pyr, obs.y,type="p",pch=16, cex=1.4,col="maroon")
   if (length(obs.y)>1) points(c(0,obs.pyr), c(0,obs.y), type="s", lty=3, lwd=2,
   col="black")
```
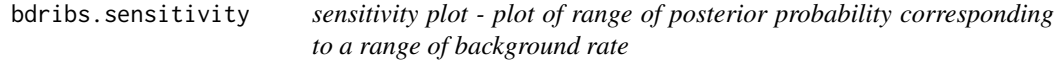

#### Description

plot of range of posterior probability corresponding to a range of background rate

#### Usage

```
bdribs.sensitivity(Y = 5:9, pyr = 800, k = 1, tol = 1.2, bg.evnt = 18,
bg.pyr = 4000, bg.ci.coef = 0.9, bg.rng = NULL, add.mid = FALSE, ...)
```
# bdribs.sensitivity 5

# Arguments

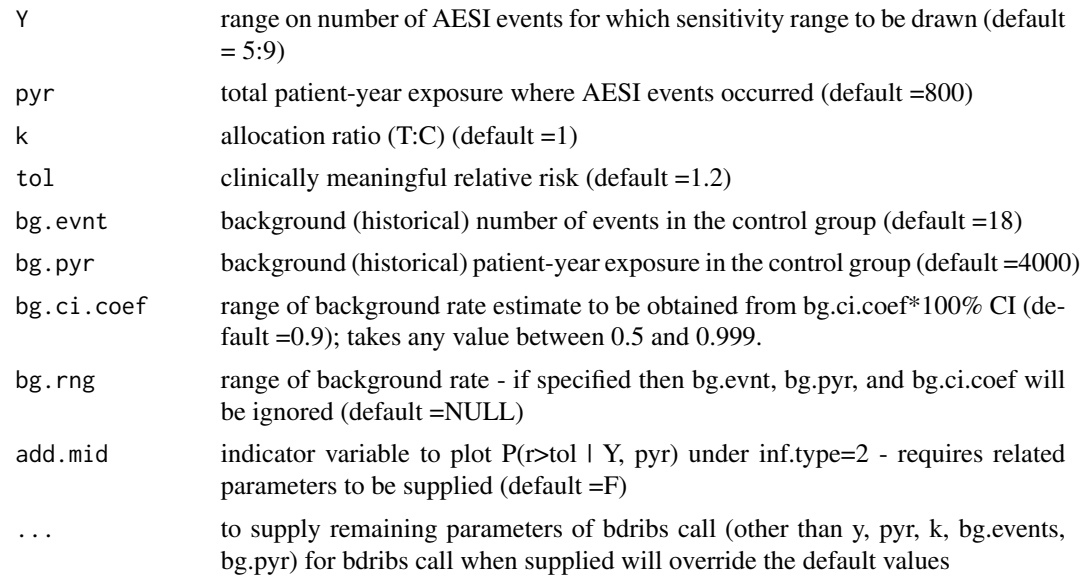

# Value

returns a plot of P(r>tol | Y, pyr) over the range of background rate

# Examples

```
## Sample calls
   #run 1: The sensitivity plot
  bdribs.sensitivity(Y=5:9,pyr=800,k=1, tol=1.2, bg.evnt=18, bg.pyr=4000,bg.ci.coef=0.90)
   #run 2: The sensitivity plot
  bdribs.sensitivity(Y=5:9,pyr=800,k=1, tol=1.2, bg.evnt=18, bg.pyr=4000,bg.ci.coef=0.90,
   add.mid=TRUE)
   #run 3: Using bg.rng parameter
   bdribs.sensitivity(Y=5:9,pyr=800,k=1, tol=1.2, bg.rng = c(0.0030, 0.0045, 0.0065))
```
# <span id="page-5-0"></span>Index

bdribs, [2](#page-1-0) bdribs.contour, [3](#page-2-0) bdribs.sensitivity, [4](#page-3-0)